## **SZKOŁA PODSTAWOWA IM. KARDYNAŁA STEFANA WYSZYŃSKIEGO W NASUTOWIE**

*Nasutów 209A, 21-025 Niemce, tel./fax: (81) 756 - 64 – 75, e-mail: [nasutowszkola@interia.pl,](mailto:nasutowszkola@interia.pl) [www.nasutowszkola.edupage.org](http://www.nasutowszkola.edupage.org/)*

*Załącznik nr 2 do Zasad organizacji zadań Szkoły Podstawowej Im. Kardynała Stefana Wyszyńskiego w Nasutowie z dnia 23 marca 2020 r*. *w sprawie wprowadzenia Zasad organizacji zadań szkoły z wykorzystaniem metod i technik kształcenia na odległość w okresie czasowego ograniczenia funkcjonowania jednostek systemu oświaty w związku z zapobieganiem, przeciwdziałaniem i zwalczaniem COVID-19*

## **Tygodniowy zakres treści nauczania realizowanych z wykorzystaniem metod i technik kształcenia na odległość 15 – 17.04.2020r**

## Klasa/Oddział: **VII**

Data realizacji: **15-17.04.2020**

Dzień tygodnia: **CZWARTEK Rok szkolny: 2019/2020**

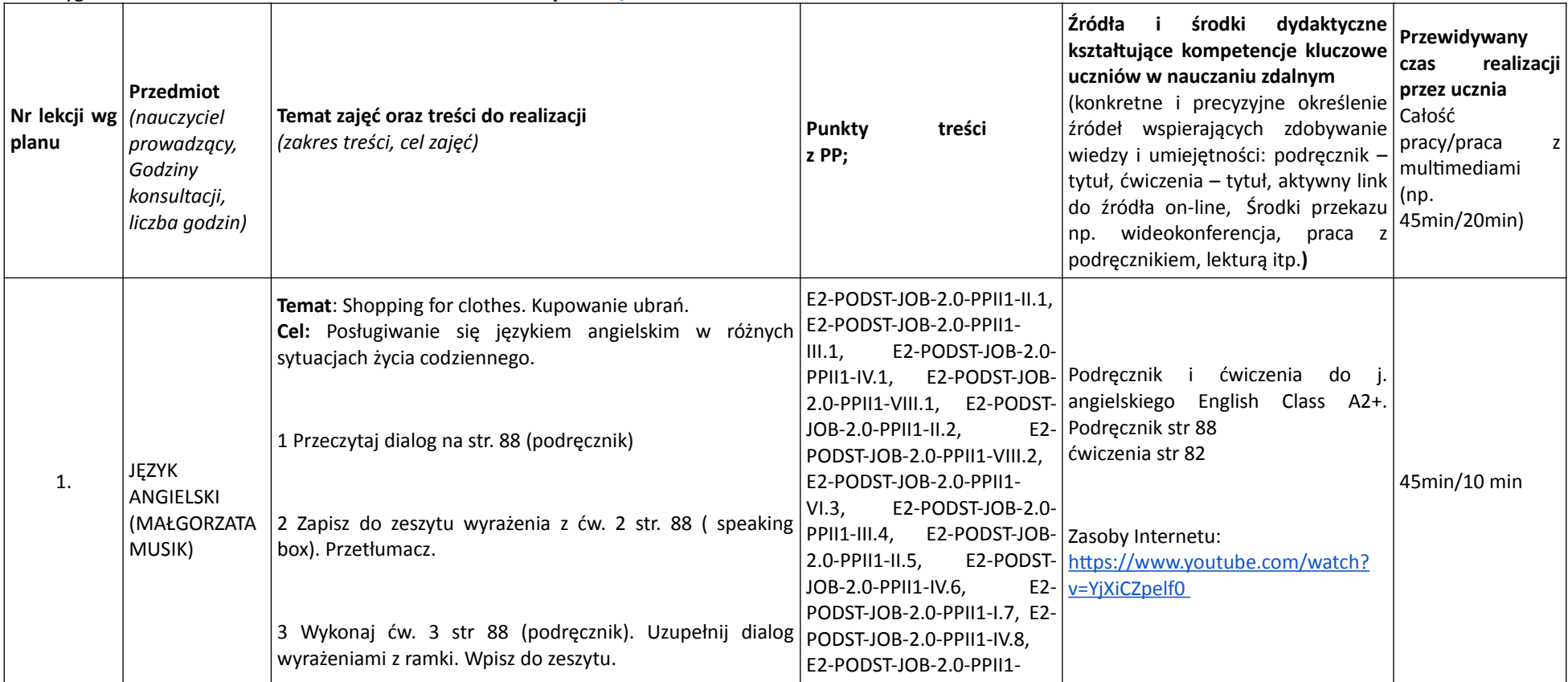

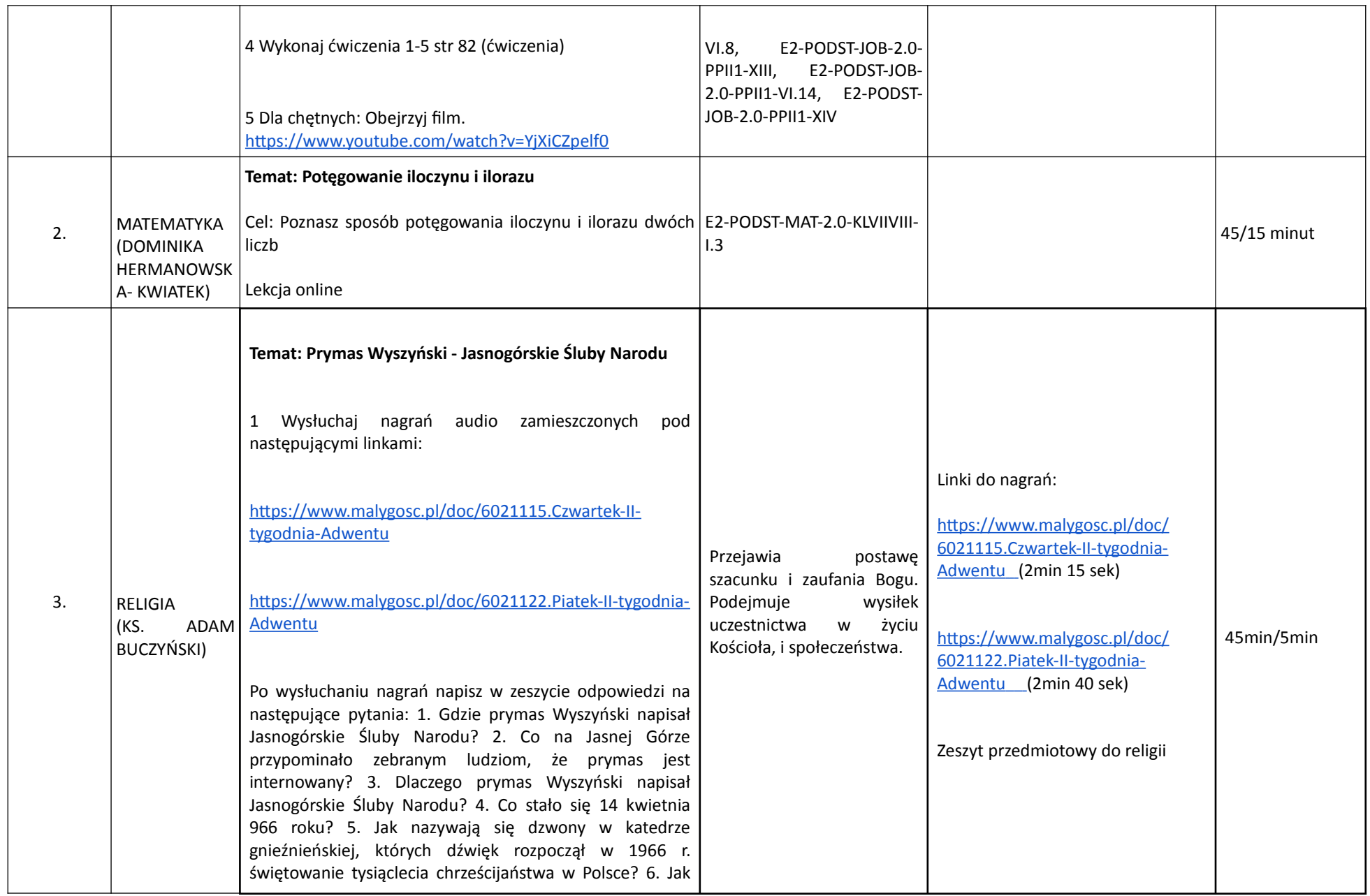

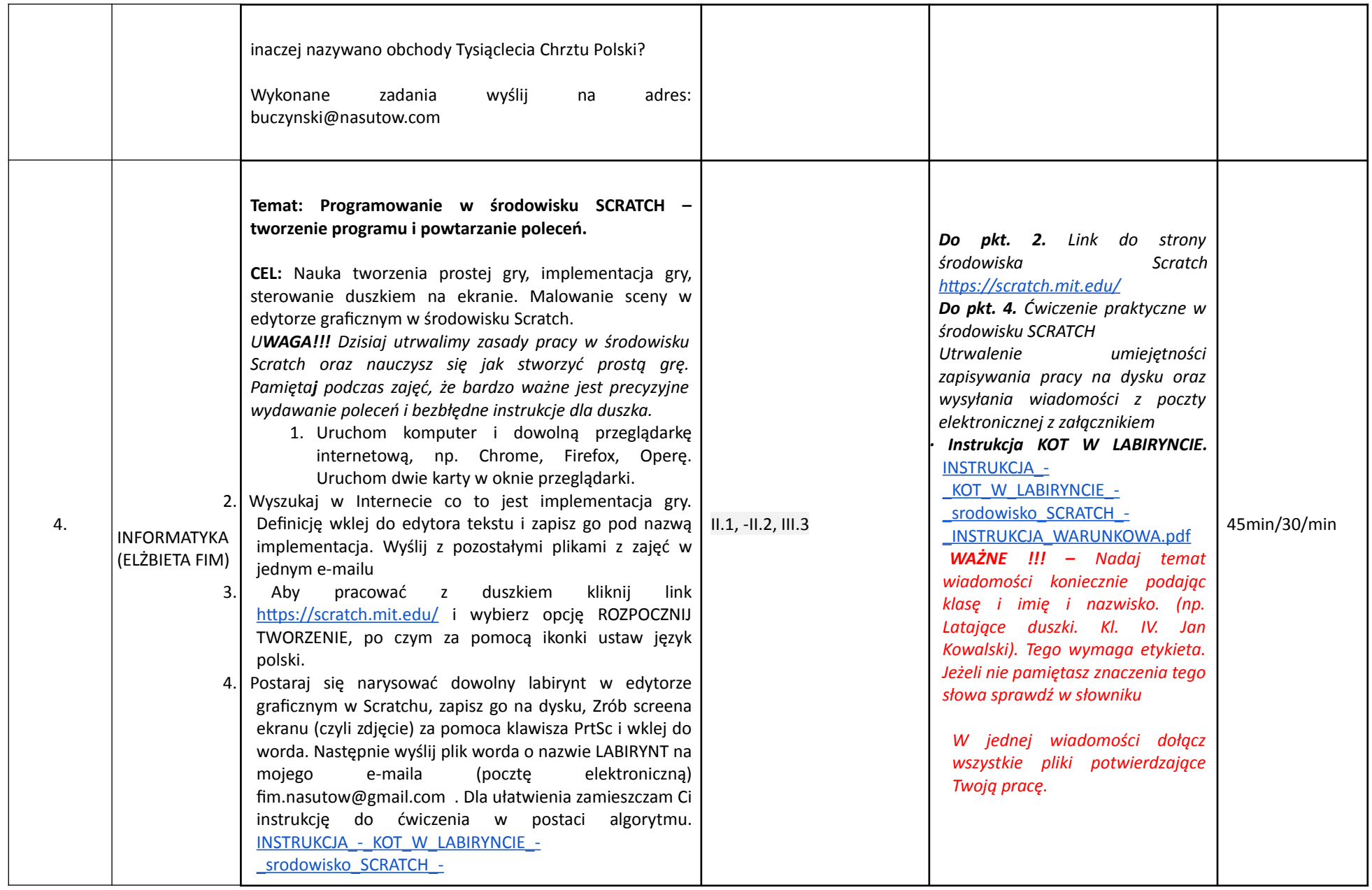

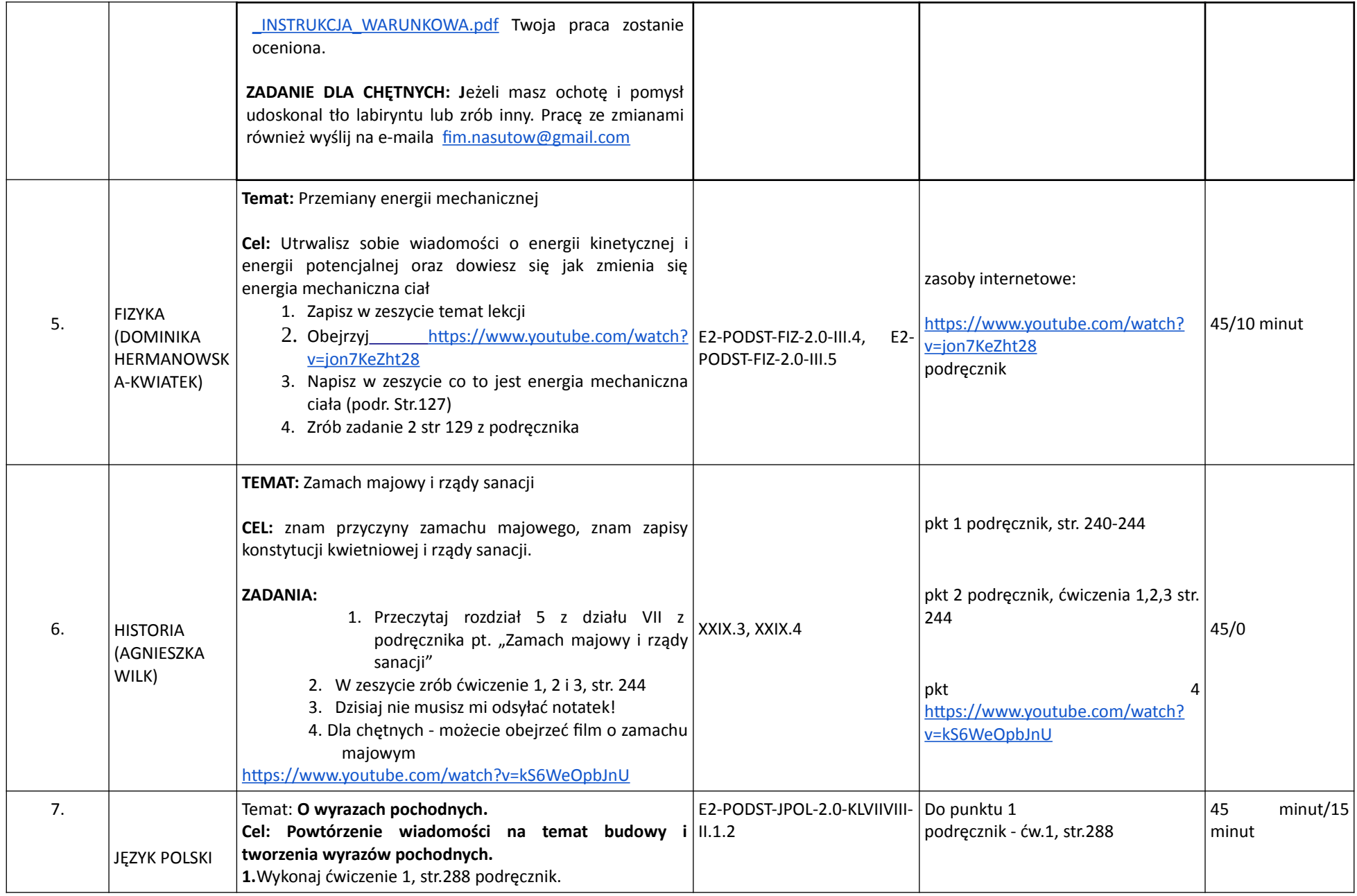

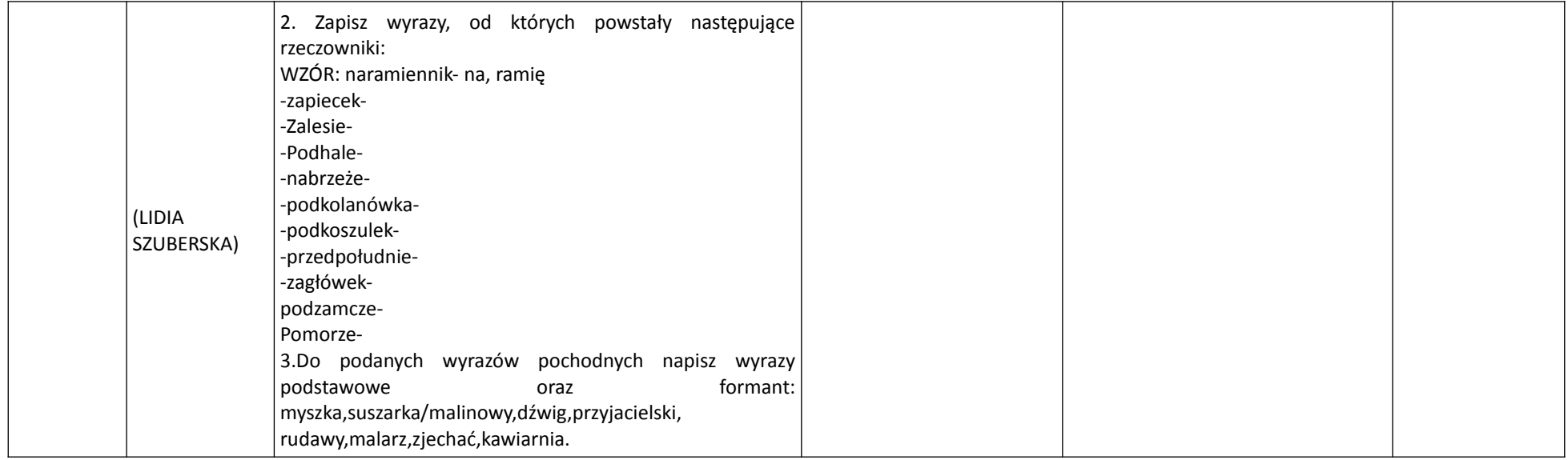

*Realizacja zajęć na podstawie Rozporządzenia Ministra Edukacji Narodowej z dnia 20 marca 2020 r. w sprawie szczególnych rozwiązań w okresie czasowego ograniczenia funkcjonowania jednostek systemu oświaty w związku z zapobieganiem, przeciwdziałaniem i zwalczaniem COVID-19 (Dz. U. z 2020r., poz 493*